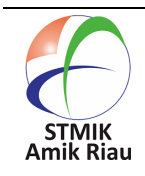

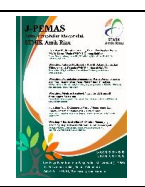

# **Optimalisasi Penggunaan VirtualBox Sebagai Virtual Computer Laboratory untuk Simulasi Jaringan dan Praktikum pada SMK Taruna Mandiri Pekanbaru**

# **M. Khairul Anam <sup>1</sup> , Didik Sudyana <sup>2</sup> , Aniq Noviciatie <sup>3</sup> , Nora Lizarti <sup>4</sup> , Agustin <sup>5</sup>**

STMIK Amik Riau, khairulanam@sar.ac.id, Jl Purwodadi Indah KM 10, Pekanbaru, Indonesia STMIK Amik Riau, didiksudyana@sar.ac.id, Jl Purwodadi Indah KM 10, Pekanbaru, Indonesia STMIK Amik Riau, aniqnoviciatieulfah@sar.ac.id, Jl Purwodadi Indah KM 10, Pekanbaru, Indonesia STMIK Amik Riau, noralizarti@sar.ac.id, Jl Purwodadi Indah KM 10, Pekanbaru, Indonesia STMIK Amik Riau, agustin@sar.ac.id, Jl Purwodadi Indah KM 10, Pekanbaru, Indonesia

#### **Informasi Makalah Abstrak**

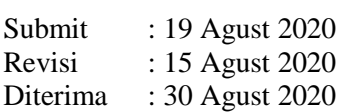

#### **Kata Kunci :**

laboratorium virtual virtualbox administrasi server ujian kompetensi keahlian

Laboratorium komputer dengan perangkat komputer yang memiliki spesifikasi tinggi merupakan salah satu syarat yang harus dipenuhi oleh SMK Taruna Mandiri dalam mendukung proses belajar mengajar siswa-siswi. Namun pada saat ini, banyak pihak sekolah yang masih belum dapat untuk memenuhi ketentuan tersebut. Sehingga proses belajar mengajar bagi siswa TKJ akan terganggu. Untuk mengatasi hal tersebut, maka dapat digunakan pendekatan Virtual Laboratory atau Laboratorium Virtual sehingga siswa dapat memanfaatkan sumber daya yang ada dalam proses belajar mengajar. Dalam membangun sebuah Laboratorium Virtual dapat digunakan perangkat lunak VirtualBox yang mana perangkat lunak tersebut dapat mensimulasikan sebuah sistem komputer yang berjalan sekaligus dalam sebuah komputer utama sehingga dapat mensimulasikan ruang kerja jaringan komputer. Berdasarkan hal itu, maka diperlukan Pelatihan Optimalisasi Penggunaan VirtualBox Sebagai *Virtual Computer Laboratory* Untuk Kegiatan Praktikum di SMK Taruna Mandiri Pekanbaru. Tujuan diadakannya pelatihan ini adalah untuk memberikan pengetahuan kepada siswa/siswi dalam menggunakan Virtual Laboratory sehingga kekurangan sarana dan prasarana di laboratorium komputer, tidak menghambat proses belajar terutama pada mata pelajaran Jaringan komputer dikarenakan proses tersebut dapat diakomodir dalam sebuah bentuk *Virtual Computer Laboratory,* dan melakukan latihan ujian UKK yang membutuhkan bebrapa komputer. Hasil yang diperoleh pada kegiatan ini adalah siswa dapat menerapkan sistem pembelajaran yang efektif dengan menggunakan laptop ataupun *Personal computer* (PC). Untuk menjalin kerja sama yang berkelanjutan dari kegiatan ini adalah melakukan pelatihan pembelajaran baik kepada siswa maupun guru demi memberikan pendidikan yang lebih baik.

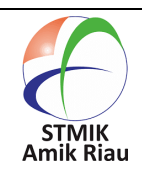

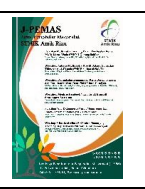

#### **Abstract**

Computer laboratories with computer equipment that have high specifications are one of the requirements that must be met by SMK Taruna Mandiri in supporting the teaching and learning process of students. However, at this time, many schools were still unable to fulfill these requirements. So that the teaching and learning process for TKJ students will be disrupted. To overcome this, a Virtual Laboratory approach can be used so that students can take advantage of existing resources in the teaching and learning process. In building a Virtual Laboratory, VirtualBox software can be used which the software can simulate a computer system running simultaneously on a main computer so that it can simulate a computer network workspace. Based on this, training on Optimizing the Use of VirtualBox as a Virtual Computer Laboratory for Practicum Activities at SMK Taruna Mandiri Pekanbaru is required. The purpose of holding this training is to provide knowledge to students in using a Virtual Laboratory so that the lack of facilities and infrastructure in a computer laboratory, does not hinder the learning process, especially in computer network subjects because the process can be accommodated in a Virtual Computer Laboratory, and do exercises. UKK exam which requires several computers. The results obtained in this activity are students can apply an effective learning system using a laptop or personal computer (PC). To establish sustainable cooperation from this activity is to conduct learning training for both students and teachers in order to provide better education.

**Keyword:** *virtual lab, virtualbox,server administration, skill competency exam*

### **1. Pendahuluan**

Berdasarkan UU Sistem Pendidikan Nasional Nomor 20 Tahun 2003, Sekolah Menengah Kejuruan atau yang biasa disebut dengan SMK adalah pendidikan menengah yang mempersiapkan peserta didik terutama untuk bekerja di bidang tertentu (Pemerintah Indonesia, 2003). Pada saat ini SMK telah memiliki banyak sekali jurusan yang mengarah pada bidang tertentu. Salah satunya adalah Teknik Komputer dan Jaringan (TKJ) yang mana merupakan salah satu jurusan yang sangat favorit bagi siswa SMP untuk melanjutkan pendidikannya ke SMK.

Dalam proses belajar mengajar, siswa SMK TKJ dibekali salah satunya dengan kemampuan melakukan instalasi jaringan dan administrasi komputer server. Sehingga pada prosesnya, setiap SMK diharuskan memiliki laboratorium komputer yang mendukung proses belajar mengajar tersebut. Hal ini juga

telah tercantum dalam Peraturan Menteri Pendidikan Nasional Republik Indonesia Nomor 40 Tahun 2008 tentang Standar Sarana dan Prasarana untuk Sekolah Menengah Kejuruan/Madrasah Aliyah Kejuruan (SMK/MAK) yang menyebutkan bahwa jurusan Teknik Komputer dan Jaringan harus memiliki Ruang Praktik Instalasi Jaringan atau yang biasa disebut laboratorium komputer dengan komputer dalam spesifikasi tertentu (Republik Indonesia, 2008).

Namun pada saat ini, masih banyak keterbatasan laboratorium dan komputer yang dimiliki oleh SMK untuk melaksanakan proses praktikum. Dan juga, peralatan yang dimiliki juga masih banyak yang jauh dari standar industry (Larasati, 2018). Sehingga hal ini dapat mengakibatkan terhambatnya proses belajar mengajar bagi siswa SMK TKJ terutama dalam pelajaran administrasi server yang membutuhkan banyak komputer.

untuk simulasi server dan jaringan local. Penelitian yang dilakukan (Putri & W, 2019), menerapkan *Oracle Virtualbox* untuk meningkatkan sistem pembelajaran pada mta pembelajaran sistem operasi yang membutuhkan 2 komputer atau lebih.

SMK Taruna Mandiri Pekanbaru merupakan salah satu sekolah yang memiliki jurusan teknik komputer dan jaringan yang berada di Kota Pekanbaru. Saat ini siswa yang ada di sekolah tersebut memiliki kendala dalam melakukan praktikum administrasi server dikarenakan juga memiliki masalah dalam minimnya komputer yang dapat digunakan sebagai server dan simulasi jaringan local. Untuk mengatasi hal tersebut, maka dapat digunakan sebuah pendekatan Virtual Laboratory atau Laboratorium Virtual. Laboratorium virtual merupakan sistem yang dapat digunakan untuk mendukung sistem praktikum yang berjalan secara konvensional (Jaya, 2013). (Jaya, 2013) juga menyebutkan bahwa Laboratorium virtual dapat mendukung kegiatan praktikum di laboratorium yang bersifat interaktif, dinamis, animatif, dan berlingkungan virtual sehingga tidak membosankan dan dapat mendukung keinginan pengguna untuk mempelajari dan memahami materi pelajaran produktif di SMK.

Dalam membangun sebuah Laboratorium Virtual yang dapat digunakan untuk mata pelajaran Administrasi Server, dapat digunakan perangkat lunak VirtualBox yang mana perangkat lunak tersebut dapat mensimulasikan sebuah sistem komputer yang berjalan sekaligus dalam sebuah komputer utama sehingga dapat mensimulasikan ruang kerja jaringan komputer. Selain itu VirtualBox ini juga bisa digunakan sebagai latihan siswa untuk melakukan simulasi Ujian Kompetensi Keahlian (UKK) di rumah. Penelitian terkait dengan Virtual Computer Laboratory juga sudah pernah dilakukan untuk simulasi pembelajaran jaringan komputer

menggunakan GNS3 (Prapanca & Suartana, 2017)

Dari pertimbangan tersebut, maka timbul sebuah gagasan untuk memberikan Pelatihan Optimalisasi Penggunaan VirtualBox Sebagai Virtual Computer Laboratory Untuk Kegiatan Praktikum di SMK Taruna Mandiri Pekanbaru. Tujuan diadakannya pelatihan ini adalah untuk memberikan pengetahuan kepada siswa/siswi dalam menggunakan Virtual Laboratory sehingga kekurangan sarana dan prasarana di laboratorium komputer, tidak menghambat proses belajar terutama pada mata pelajaran Administrasi Server dikarenakan proses tersebut dapat diakomodir dalam sebuah bentuk Virtual Laboratory. Sehingga siswa/siswi bisa tetap mendapatkan hak nya untuk belajar dan mempersiapkan diri untuk menghadapi dunia kerja dan industry. Selain itu dengan adanya Virtual Laboratory ini pada siswa bisa melakukan belajar mandiri untuk mengikuti ujian kompetensi keahlian yang membutuhkan komputer lebih dari 1. Virtual Laboratory bisa membuat lebih dari 2 komputer pada 1 perangkat atau laptop, sehingga siswa bisa melakukan percobaan dirumah tanpa harus memerlukan banyak perangkat.

# **2. Landasan Teori**

# a. Ujian Kompetensi Keahlian (UKK)

Ujian Kompetensi Keahlian (UKK) merupakan Penilaian untuk mengetahui siswa SMK kompeten atau tidak. Pemerintah akan memfasilitasi SMK yang telah terlisensi sebagai LSP-P1 atau memenuhi kriteria yang ditetapkan BNSP (Badan Nasional Sertifikasi Profesi) sebagai Tempat Uji Kompetensi (TUK). Kompetensi yang diujikan merujuk pada kualifikasi jenjang 2 atau 3 Kerangka Kualitikasi Nasional Indonesia (KKNI) yaitu pada jabatan operator. Hasil ujian kompetensi keahlian tersebut nantinya skill passport sebagai bukti siswa tersebut telah kompeten pada kualifikasi lulusan SMK, dan

diharapkan dapat dengan mudah mendapat pekerjaan sehingga menekan angka pengangguran (Syah, Sumirat, & Purnawan, 2017).

# b. Virtual Box

Penggunaan komputer sebagai server dalam suatu perusahaan atau instansi dilakukan sesuai kebutuhan dan fungsi yang diperlukan oleh organisasi tersebut, tetapi seiring berjalannya waktu maka kebutuhan akan server akan semakin bertambah banyak, sesuai dengan keperluan serta fungsi dari masing-masing server yang digunakan oleh perusahaan atau instansi tersebut. Dengan itu virtual machine dikembangkan untuk meminimalisir penggunaan server, untuk beralih terhadap virtualisasi. Virtual machine merupakan solusi untuk mengurangi jumlah komputer server yang di gunakan dalam suatu perusahaan (Firmansyah & Riadi, 2014).

Pengabdian kepada masyarakat yang dilakukan menggunakan vitual machine karena siswa di SMK Taruna Mandiri Pekanbaru tidak selalu bisa latihan disekolah. Untuk mengatasi masalah tersebut adalah dengan menggunakan vitual machine atau mesin virtual agar siswa dapat belajar di rumah menggunakan laptop ataupun komputer. Teknologi mesin virtual atau virtualisasi merupakan suatu rekayasa sistem operasi, yang dapat menjalankan 2 sistem operasi bekerja pada 1 PC/Laptop, mesin virtual dapat melakukan instalasi sistem operasi diatas sistem operasi yang sedang berjalan dengan kata lain menciptakan atau mensimulasikan sistem operasi baru. Instalasi sistem operasi dengan menggunakan mesin virtual akan dapat bekerja lebih lebih efektif dan efisien, baik waktu, tempat maupun tenaga. Sehingga hal ini akan mendukung untuk melakukan proses belajar instalasi sistem operasi berbasis gui secara langsung. Mesin virtual yang digunakan pada pengabdian kepada masyarakat adalah virtual box.

Oracle VM VirtualBox adalah perangkat lunak virtualisasi, yang dapat digunakan untuk mengeksekusi sistem operasi tambahan di dalam sistem operasi utama. VirtualBox berfungsi untuk melakukan virtualisasi sistem operasi. VirtualBox juga dapat digunakan untuk membuat virtualisasi jaringan komputer sederhana. Penggunaan VirtualBox ditargetkan untuk Server, desktop dan penggunaan embedded. Berdasarkan jenis VMM yang ada, Virtualbox merupakan jenis hypervisor type 2 (Sutarti, Pancaro, & Saputra, 2018).

# c. Virtual Laboratory

Menurut (Soni & Katkar, 2014) laboratorium virtual adalah Sebuah pengalaman interaktif dimana siswa mengamati dan memanipulasi objek sistem yang dihasilkan, data, atau fenomena dalam rangka untuk memenuhi tujuan pembelajaran. Laboratorium virtual memiliki kelebihan yaitu dapat dikerjakan dimana saja dan kapan saja, tidak memerlukan alat dan bahan (Hikmah, Saridewi, & Agung, 2017).

# **3. Metode Pengabdian**

Materi workshop pada siswa/i jurusan TKJ ini menitikberatkan pada pengetahuan mengenai Desain Jaringan dan Cisco Router. Sehingga diharapkan siswa/i SMK Taruna Mandiri Pekanbaru ini dapat menambah pengetahuan dan mengimplementasikan VirtualBox sebagai *virtual computer laboratory.*

Bentuk skema kerangka pemecahan masalah dan hubungannya dengan khalayak sasaran dapat dilihat pada Gambar 1. Sebagai berikut:

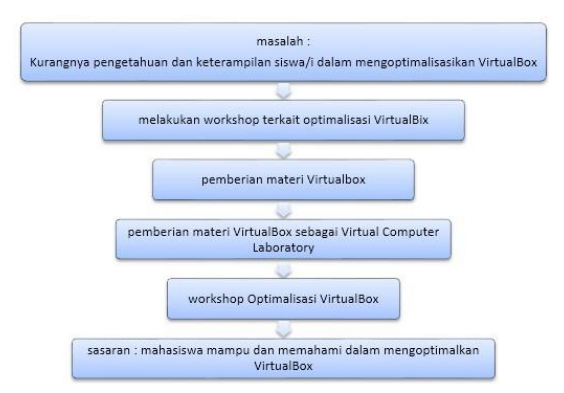

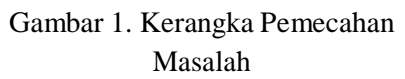

Pelaksanaa kegiatan ini didukung oleh para dosen dan mahasiswa STMIK Amik Riau, yang memiliki kompetensi sesuai dengan program pelatihan ini.

Dalam melaksanaan kegiatan Pengabdian Masyarakat dilakukan beberapa tahapan yang dapat dilihat pada Gambar 2. berikut ini :

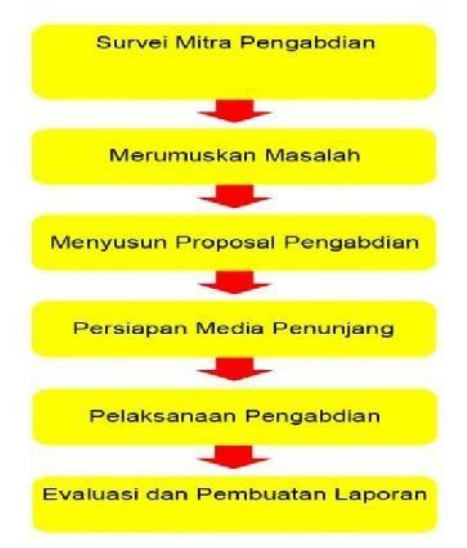

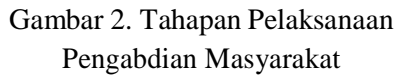

Kegiatan pengabdian kepada masyarakat yang dilakukan di SMK Taruna Mandiri Pekanbaru berlangsung selama dua hari yaitu pada tanggal 14-15 Januari 2020. Adapun yang kami sampaikan adalah memberikan materi pemahaman, praktikum, dan pemberian kuis kepada siswa siswi. Secara rinci pelaksanaan kegiatan pengabdian kepada masyarakat adalah sebagai berikut.

- a. Hari pertama (Senin, 29 Juli 2019)
	- 1. Pemberian materi berkaitan dengan Virtual Machine oleh Agustin, M<sub>Kom</sub>
	- 2. Pemberian Materi berkaitan dengan VirtualBox oleh Didik Sudyana, M. Kom
	- 3. Kuis berkaitan dengan materi yang sudah disampaikan dipimpin oleh Aniq Noviciatie Ulfah, M. Kom
- b. Hari Kedua (Selasa, 30 Juli 2019)
	- 1. Pelatihan mengenai dasar Instalasi oleh Aulia kepada seluruh siswa di SMK Taruna Mandiri Pekanbaru.
	- 2. Pelatihan mengenai penerapan dan optimalisasi oleh M. Khairul Anam, M.Kom kepada seluruh siswa di SMK Taruna Mandiri Pekanbaru.
	- 3. Promosi STMIK Amik Riau oleh Nora Lizarti, M.Kom.
	- 4. Evaluasi
	- 5. Pelaporan

Pelatihan mengenai dasar optimalisasi VirtualBox diberikan oleh tim dosen dan mahasiswa STMIK Amik Riau kepada seluruh siswa siswi SMK Taruna Mandiri Pekanbaru. Adapun Media pelatihan yang digunakan adalah sebagai berikut:

- 1. Media pembelajaran menggunakan diktat yang dapat menuntun para guru dan siswa dalam mencapai tujuan dari pelatihan.
- 2. Media proyektor dan laptop untuk menampilkan secara visual mengenai materi pelatihan yang akan diberikan.
- 3. Pointer yang digunakan untuk memberikan kesan lebih interaktif dalam menyajikan bahan pelatihan bagi guru dan siswa, sehingga dapat lebih memunculkan

semangat guru dan siswa karena teknologi pointer ini.

4. Praktek langsung dengan mengintegrasikan software dan hardware yang digunakan.

#### **4. Hasil dan Pembahasan**

#### **a. Hasil**

Kegiatan pelatihan yang dilaksanakan di SMK Taruna Mandiri Pekanbaru telah dilakukan dengan hasil yang baik. Siswa siswi telah diberi materi tentang optimalisasi VirtualBox, serta praktikum simulasi penggunaan VirtualBox sehingga siswa siswi menguasai materi yang disampaikan dengan sangat baik.

Jumlah siswa siswi yang berpartisipasi dalam kegiatan pengabdian kepada masyarakat ini sebanyak 40 peserta. Setelah pelaksanaan pemberian materi dan praktikum mengenai optimalisasi virtualbox siswa siswi dapat disimpulkan bahwa siswa siswi mengalami peningkatan dalam pengetahuan mengenai pembuatan simulasi membuat jaringan menggunakan virtualbox. Hal ini dapat dilihat dari siswa siswi dapat mengikuti materi dan menjawab pertanyaan kuis serta mereka dapat melaksanakan praktikum secara baik. Oleh sebab itu diharapkan peserta pelatihan dapat mengimplementasikan, mengembangkan dan membagikan pengetahuan mengenai optimalisasi virtualbox ini untuk diri sendiri, saudara dan masyarakat luas.

#### **b. Pembahasan**

Kegiatan Pengabdian Masyarakat di SMK Taruna Mandiri Pekanbaru terbagi atas 3 kegiatan utama , yaitu :

1. Pemberian materi tentang optimalisasi virtualbox Pada kegiatan ini, siswa/i SMK Taruna Mandiri Pekanbaru sangat antusias menerima materi dikarenakan siswa ingin mengetahui pengoptimalisasi penggunaan dari virtualbox. Siswa/i merasa tertantang dengan ilmu yang baru mereka dapat dan memiliki keinginan untuk lebih memperdalam mengenai optimalisasi virtualbox. Dibawah ini merupakan dokumentasi saat pemberian materi optimalisasi virtualbox.

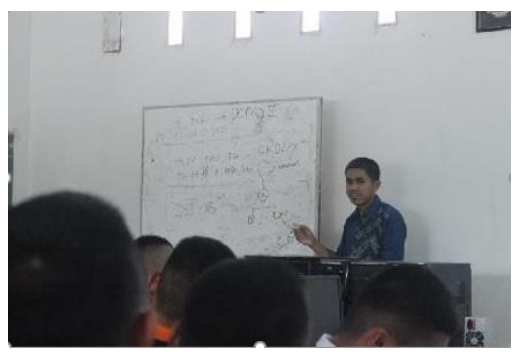

Gambar 3. Dokumentasi Pemberian materi optimalisasi virtualbox

2. Pada kegiatan ini, siswa/i SMK Taruna Mandiri Pekanbaru lebih aktif dalam memberikan timbal balik dan menjawab pertanyaan singkat dari pemateri. Hal ini dikarenakan sebelumnya materi terkait dasar jaringan telah mereka dapatkan di kelas dan diawal pertemuan. Dibawah ini merupakan dokumentasi saat pemberian materi penggunaan virtualbox.

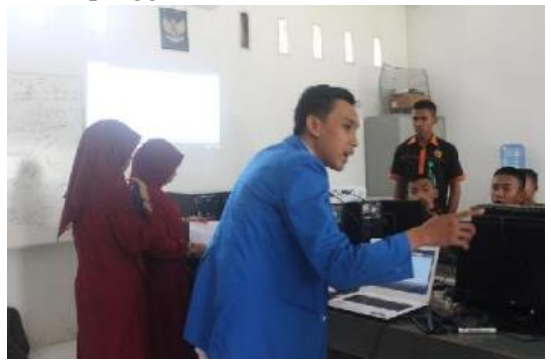

Gambar 4. Dokumentasi Pemberian materi optimalisasi VirtualBox

3. Praktikum Pembuatan Simulasi Membangun

Jaringan Menggunakan Mikrotik Pada tahap ini, siswa/i SMK Taruna Mandiri Pekanbaru diarahkan untuk melakukan praktek langsung untuk membuat sebuah simulasi menggunakan mikrotik pada virtualbox. Dari simulasi ini, siswa akan mengetahui bagaiamana cara

menghubungkan jaringan internet dan bisa berhubungan antar OS yang telah diinstal pada virtualbox.

Siswa/i SMK Taruna Mandiri Pekanbaru sangat antusias dan bersemangat dalam melaksanakan praktikum. Output akhir yang dihasilkan siswa/i SMK Taruna Mandiri Pekanbaru adalah sebuah simulasi membangun jaringan dengan mikrotik menggunakan virtualbox yang ditunjukkan seperti Gambar 5.4 dibawah ini.

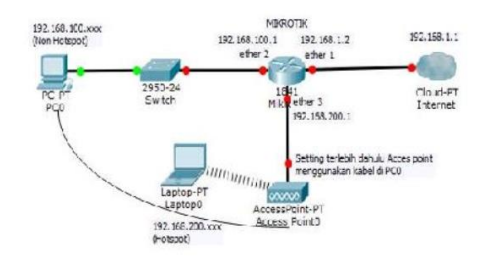

Gambar 5. Simulasi Jaringan menggunakan Packet Tracer

Kegiatan pelatihan yang dilaksanakan di SMK Taruna Mandiri Pekanbaru ini telah dilakukan dengan hasil yang baik. Siswa siswi telah diberi materi tentang simulasi Jaringan, dan praktikum mengenai simulasi jaringan menggunakan virtualbox sehingga siswa siswi menguasai materi yang disampaikan dengan sangat baik.

Setelah pelaksanaan pemberian materi dan praktikum simulasi jaringan menggunakan mikrotik pada virtualbox, siswa siswi dapat disimpulkan bahwa siswa siswi mengalami peningkatan dalam pengetahuan mengenai optimalisasi virtualbox. Hal ini dapat dilihat dari siswa siswi dapat mengikuti materi dan menjawab pertanyaan kuis serta mereka dapat melaksanakan praktikum secara baik. Dibawah ini merupakan dokumentasi pelaksanaan praktikum pembuatan simulasi jaringan mikrotik menggunakan virtualbox.

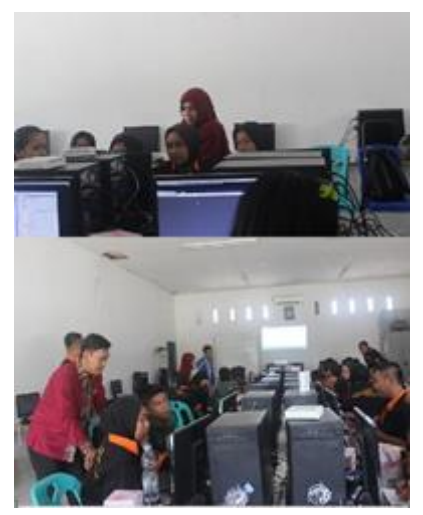

Gambar 6. Dokumetasi pelaksaan Praktikum Simulasi Jaringan menggunakan mikrotik pada virtualbox

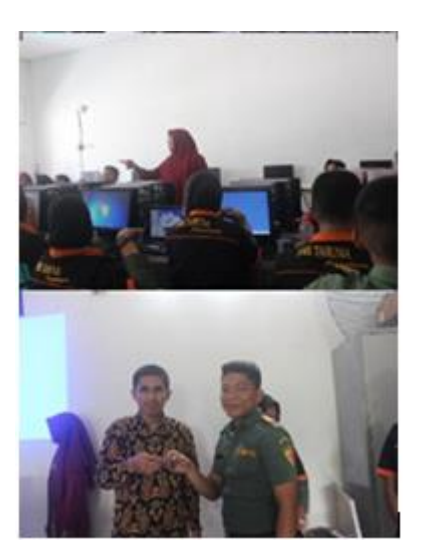

Gambar 6. Dokumetasi pelaksaan Pemberian kuisioner dan pemberian hadiah

#### **5. Simpulan**

Berdasarkan hasil pelaksanaan kegiatan pengabdian kepada masyarakat yang telah dilakukan, dapat ditarik kesimpulan sebagai berikut:

- 1. Siswa dapat mengetahui mengenai optimalisasi virtualbox sebagai virtual computer laboratory
- 2. Siswa dapat menerapkan pengetahuan mengenai virtualbox sebagai virtual computer laboratory.

3. Tindak lanjut dari pengabdian masyarakat ini adalah dapat menjadi pembelajaran mandiri bagi siswa yang membutuhkan perangkat lebih dari satu. Para siswa tidak perlu lagi membutuhkan banyak perangkat jaringan mereka hanya perlu menginstal virtual laboratory untuk media pembelajaran dirumah.

#### **6. Referensi**

- Firmansyah, A. S., & Riadi, I. (2014). Analisis Dan Perancangan Proxy Server Menggunakan Virtual Machine. *Jurnal Sarjana Teknik Informatika*, *2*(3), 1–9. https://doi.org/10.12928/jstie.v2i3.2643
- Hikmah, N., Saridewi, N., & Agung, S. (2017). Penerapan Laboratorium Virtual untuk Meningkatkan Pemahaman Konsep Siswa. *EduChemia (Jurnal Kimia Dan Pendidikan)*, *2*(2), 186. https://doi.org/10.30870/educhemia.v2i2.16 08
- Jaya, H. (2013). Pengembangan laboratorium virtual untuk kegiatan paraktikum dan memfasilitasi pendidikan karakter di SMK. *Jurnal Pendidikan Vokasi*, *2*(1), 81–90. https://doi.org/10.21831/jpv.v2i1.1019
- Larasati, C. (2018, November). Peralatan Praktikum SMK Jauh di Bawah Standar Industri. *Medcom.Id*.
- Pemerintah Indonesia. *Undang-Undang Republik Indonesia Nomor 20 Tahun 2003 Tentang Sistem Pendidikan Nasional*. , (2003).
- Prapanca, A., & Suartana, I. M. (2017). Simulasi Virtual Laboratorium untuk Pengajaran Jaringan Komputer. *Journal of Information Engineering and Educational Technology*, Vol. 1, p. 89. https://doi.org/10.26740/jieet.v1n2.p89-93
- Putri, M. A., & W, I. S. (2019). Penerapan Model Simulasi Oracle Virtualbox Pada Kompetensi Sistem Operasi Di Smk Hidayah Semarang. *Multimatrix*, *1*(2).
- Republik Indonesia. *Peraturan Menteri Pendidikan Nasional Republik Indonesia Nomor 40 Tahun 2008 tentang Standar Sarana dan Prasarana untuk SMK/MAK*. , Pub. L. No. 40 (2008).
- Soni, S., & Katkar, M. D. (2014). Survey Paper

on Virtual Lab for E- Learners. *International Journal of Application or Innovation in Engineering & Management*, *3*(1), 108–110.

- Sutarti, Pancaro, A. P., & Saputra, F. I. (2018). Implementasi IDS (Intrusion Detection System) Pada Sistem Keamanan Jaringan SMAN 1 Cikeusal. *Jurnal PROSISKO*, *5*(1), 1–8. Retrieved from http://ejurnal.lppmunsera.org/index.php/PROSISK O/article/download/584/592
- Syah, I. U., Sumirat, U., & Purnawan, P. (2017). Pencapaian Kompetensi Siswa SMK dalam Praktik Bekerja dengan Mesin Bubut. *Journal of Mechanical Engineering Education*, *4*(1), 66. https://doi.org/10.17509/jmee.v4i1.7443